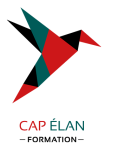

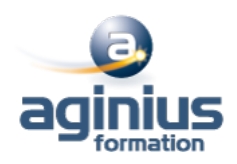

# **LIBREOFFICE CALC - PERFECTIONNEMENT**

**Durée 2 jours Référence Formation 1-CA-PERF**

# **Objectifs**

Maîtriser les fonctionnalités avancées de calculs, la gestion et l'analyse des données Réaliser des graphiques spécifiques avec LibreOffice / OpenOffice Calc

## **Participants**

Toute personne ayant besoin de réaliser des tableaux complexes, ainsi que des listes de données

## **Pré-requis**

Avoir suivi le niveau initiation de CALC ou avoir des connaissances équivalentes

# **Moyens pédagogiques**

Accueil des stagiaires dans une salle dédiée à la formation équipée d'un vidéo projecteur, tableau blanc et paperboard ainsi qu'un ordinateur par participant pour les formations informatiques.

Positionnement préalable oral ou écrit sous forme de tests d'évaluation, feuille de présence signée en demi-journée, évaluation des acquis tout au long de la formation.

En fin de stage : QCM, exercices pratiques ou mises en situation professionnelle, questionnaire de satisfaction, attestation de stage, support de cours remis à chaque participant.

Formateur expert dans son domaine d'intervention

Apports théoriques et exercices pratiques du formateur

Utilisation de cas concrets issus de l'expérience professionnelle des participants

Réflexion de groupe et travail d'échanges avec les participants

Pour les formations à distance : Classe virtuelle organisée principalement avec l'outil ZOOM.

Assistance technique et pédagogique : envoi des coordonnées du formateur par mail avant le début de la formation pour accompagner le bénéficiaire dans le déroulement de son parcours à distance.

# **PROGRAMME**

#### - **Liaison de données**

Faire des calculs entre plusieurs feuilles ou classeurs Consolidation des données

#### - **Les fonctions élaborées**

La fonction SI imbriquée La fonction Recherche La fonction RechercheV Les fonctions Index et Equiv Les fonctions de date et les calculs avec les heures

#### - **La base de données**

Définir la plage de données de la base Le filtre standard avec ses critères personnalisés Insertion d'une somme dans un filtre

#### **CAP ÉLAN FORMATION**

www.capelanformation.fr - Tél : 04.86.01.20.50 Mail : contact@capelanformation.fr Organisme enregistré sous le N° 76 34 0908834 [version 2023]

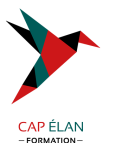

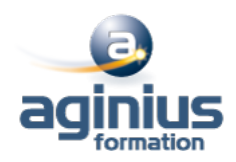

Les tris La fonction sous total et ses paramètres Technique pour supprimer des lignes qui contiennent certains doublons Technique pour extraire des lignes en fonction de critères La fonction sous total dans les filtres

## - **Le pilote de données (tableau croisé dynamique)**

Démarrer le pilote de données Mise en place des champs dans la structure croisée Modification immédiate de l'affichage

**CAP ÉLAN FORMATION** www.capelanformation.fr - Tél : 04.86.01.20.50 Mail : contact@capelanformation.fr Organisme enregistré sous le N° 76 34 0908834 [version 2023]